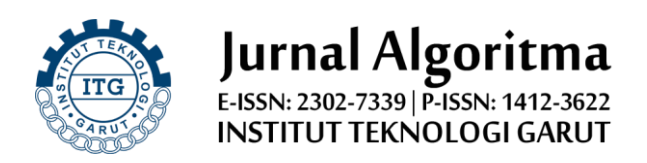

# **Rancang Bangun Aplikasi Katalog Wisata di Garut Menggunakan Teknologi** *Virtual Reality*

# **Eri Satria<sup>1</sup> , Ayu Latifah<sup>2</sup> , Muhamad Paroji<sup>3</sup>**

Jurnal Algoritma Institut Teknologi Garut Jl. Mayor Syamsu No. 1 Jayaraga Garut 44151 Indonesia Email : [jurnal@itg.ac.id](mailto:jurnal@sttgarut.ac.id)

> 1 erisatria@itg.ac.id <sup>2</sup>[ayulatifah@itg.ac.id](mailto:2ayulatifah@itg.ac.id) <sup>3</sup>1706091@itg.ac.id

*Abstrak* **–** Pariwisata merupakan salah satu sektor industri yang sangat penting di Kabupaten Garut, dengan pengelolaan pariwisata yang baik diharapkan mampu memberikan keuntungan yang lebih maksimal kepada penggiat industri pariwisata. Salah satunya adalah dengan memanfaatkan peran teknologi sebagai media promosi untuk memberikan informasi mengenai tempat wisata yang ada di Garut kepada para wisatawan. Tujuan penelitian ini untuk membuat Aplikasi Katalog Pariwisata di Garut yang dapat menyajikan informasi mengenai katalog tempat wisata yang ada di Garut, memberikan rekomendasi tempat wisata yang akan dikunjungi, dan memberikan informasi lebih *detail* mengenai tempat wisata yang dituju. Metodologi yang digunakan dalam pengembangan aplikasi ini adalah *Multimedia Development Life Cycle* (MDLC) yang merupakan metode rancang bangun perangkat lunak multimedia yang memiliki beberapa tahapan seperti, *concept, design, material collecting, assembly, testing,* dan *distribution*. Selanjutnya pengujian *alpha* dengan menggunakan metode *black-box testing* yang dilakukan pada tahapan *testing*. Hasil dari penelitian ini berupa aplikasi katalog parawisata yang ada di kabupaten Garut dengan hak akses multi *user*, dan aplikasi ini berbasis *android* dengan menerapkan teknologi *virtual reality* yang dapat memberikan visualisasi berbeda kepada pengguna dan dapat menambah minat pengguna dalam mempelajari suatu informasi, dalam hal ini informasi mengenai suatu tempat wisata alam yang ada di Garut.

*Kata Kunci* **–** Katalog; Multimedia Development Life Cycle; Pariwisata; Virtual Reality; Wisata.

#### **I. PENDAHULUAN**

Pariwisita merupakan merupakan salah satu sektor unggulan dalam pembangunan untuk meningkatkan pendapatan nasional, penyerap tenaga kerja, dan penyumbang devisa negara. Karena itu pemerintah daerah diharapkan dapat memanfaatkan peluang tersebut, terutama mengoptimalkan potensi sumber daya alam dan keanekaragaman budaya dan tradisi [1]. Dari pernyataan tersebut dapat disimpulkan bahwa Pariwisata merupakan salah satu tujuan yang paling diminati wisatawan. Namun permasalahan yang dihadapi adalah masih terbatasnya informasi kepada wisatawan mengenai objek wisata. Informasi yang disampaikan saat ini kebanyakan dari personal ke personal yang pernah berkunjung kesana dan dari sebuah website atau blog. Kebutuhan sebuah objek wisata dalam menarik perhatian seorang wisatawan menjadi suatu hal yang harus diperhatikan. Bagaimana sektor wisata menjadi salah satu bagian penting dalam kemajuan sebuah daerah untuk terus berkembang. Hal inilah yang menjadi alasan dibutuhkannya suatu alat dalam mempromosikan sebuah objek wisata agar informasi tentang objek wisata yang diharapkan dapat diterima oleh wisatawan [2]. Ditambah hasil dari observasi dan wawancara dengan beberapa pengunjung wisata, kurangnya informasi mengenai tempat wisata yang dituju menyebabkan wisatawan kebingungan sehingga wisatawan kurang berminat dan ragu untuk berkunjung ke tempat wisata yang dituju. Hal inilah yang mendasari perlunya aplikasi katalog wisata di garut yang mampu memberikan solusi terhadap permasalahan yang ada, dengan menerapkan teknologi *Virutual Reality* yang merupakan teknologi yang dibuat agar pengguna dapat berinteraksi dengan suatu lingkungan yang disimulasikan oleh komputer *(computer-simulated environment)*. *Virtual Reality* dapat diimplementasikan dalam beberapa bidang, salah satunya yaitu dalam bidang parawisata [3].

Adapun beberapa penelitian sebelumnya telah membahas mengenai wisata, di antaranya penelitian pertama ini yang menghasilkan aplikasi yang mampu memberikan solusi terhadap masyarakat atau wisatawan mencari informasi mengenai tempat pariwisata, industri, kebudayaan, akomodasi dan kuliner sehingga masyarakat tidak akan ada kendala dalam mencari informasi tempat di daerah tersebut[4], [5]. Penelitian yang kedua ini menghasilkan aplikasi yang dapat menyampaikan kepada masyarakat luas khususnya wisatawan mengenai fasilitas dan berapa harga yang harus dikeluarkan ketika akan berkunjung ke pantai Rancabuaya beserta fasilitas pendukung lainnya[6], [7]. Penelitian yang ketiga ini menghasilkan sistem informasi geografis yang dapat memberikan informasi mengenai lokasi dan rute menuju objek wisata yang ada di Bali yang dipilih oleh pengguna[8], [9]. Penelitian yang keempat ini menghasilkan aplikasi yang menyediakan informasi seputar industri wisata dengan cara bertanya dan menerima jawaban atau melalui chatting langsung dengan admin[10]. Penelitian yang kelima ini menghasilkan aplikasi yang memberikan gambaran tempat, suasana serta biota laut yang ada di dalam *Sea World* Ancol dengan cara yang berbeda yaitu dengan menggunakan teknologi *Virtual Reality*. Sehingga dengan aplikasi ini masyarakat dapat mengetahui dan mengenal berbagai biota laut apa saja yang ada di *Sea World* Ancol [11], [12].

Berdasarkan pada penjelasan di atas, maka penelitian ini bertujuan untuk merancang apikasi katalog wisata di Garut dengan menggunakan teknologi *virtual reality* yang dapat menyajikan informasi mengenai katalog tempat wisata yang ada di Garut, memberikan rekomendasi tempat wisata yang akan dikunjungi, dan memberikan informasi lebih *detail* mengenai tempat wisata yang dituju.

# **II. URAIAN PENELITIAN**

#### **A. Kerangka Pemikiran**

Pada proses perancangan sebuah sistem terdapat beberapa tahapan aktivitas, pada kerangka pemikiran yang disajikan di bawah ini mengacu pada *diagram* yang menjelaskan secara garis besar alur logika berjalannya sebuah penelitian. Adapun tahapan yang dimaksud adalah sebagai berikut

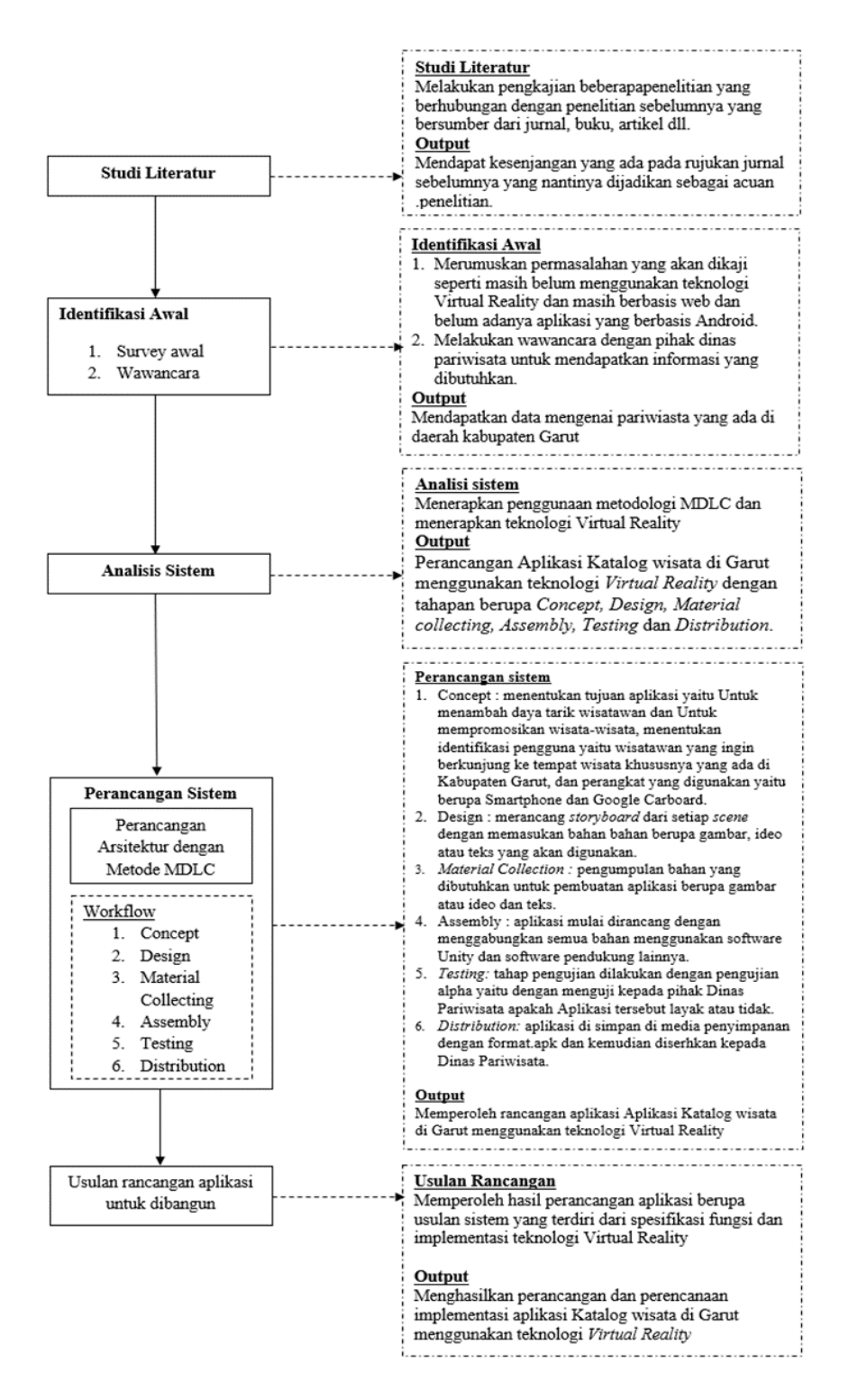

Gambar 1: Kerangka Pemikiran

#### **B. Work Breakdown Structure**

Metode pengembangan aplikasi perangkat lunak yang akan digunakan yaitu metode pengembangan *Multimedia Development Life Cycle* (MDLC) versi [13] yang terdiri dari enam tahapan, yaitu *concept, design, material collecting, assembly, testing,* dan *distribution*. Berdasarkan metodologi yang digunakan, maka berikut ini merupakan diagram *Work Breakdown Structure* (WBS).

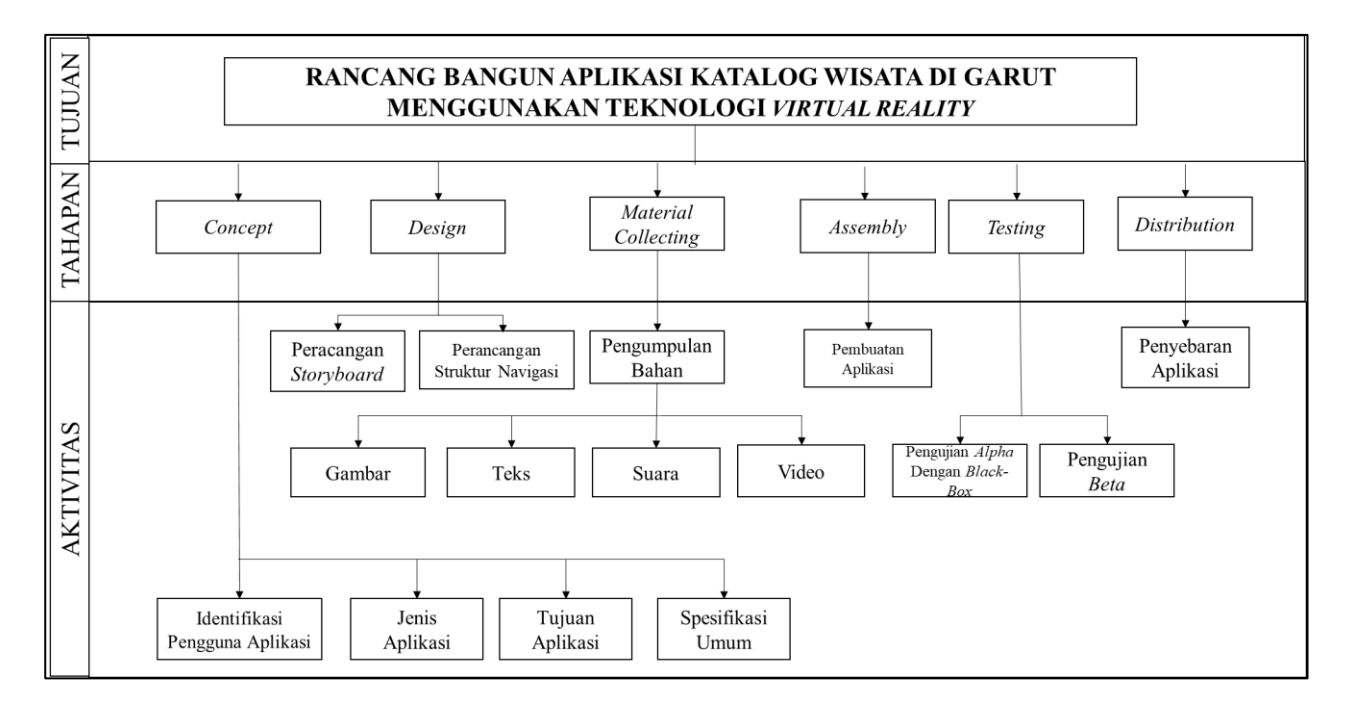

Gambar 2: *Work Breakdown Structure*

Adapun penjelasan WBS pada gambar 1 adalah sebagai berikut:

- 1. Tahapan yang pertama dalam WBS ini adalah *concept*, dimana pada tahap ini peneliti melakukan beberapa aktivitas seperti identifikasi pengguna aplikasi, jenis aplikasi, tujuan aplikasi, dan spesifikasi umum yang di dapatkan dari beberapa kegiatan seperti studi literatur di beberapa rujukan jurnal sebelumnya yang relevan dengan topik penelitian, kemudian observasi ke tempat wisata dan wawancara dengan beberapa wisatawan yang sedang berkunjung, dan hasilnya mendapatkan sebuah permasalahan mengenai wisata, menentukan tujuan aplikasi wisata yang akan dibuat seperti apa, menentukan sasaran penggunan aplikasi wisata, dan kebutuhan perangkat keras atau perangkat lunak yang digunakan untuk membangun aplikasi wisata.
- 2. Tahapan yang kedua yaitu *design*, dimana pada tahap ini peneliti melakukan aktivitas merancang *storyboard* yang digunakan untuk mendeskripsikan tiap *scene* dengan memasukan objek multimedia yang akan digunakan, dan juga aktivitas membuat struktur navigasi untuk memudahkan pengguna dalam menjalankan aplikasinya agar *user friendly.*
- 3. Tahapan yang ketiga yaitu *material collection*, pada tahapan ini peneliti melakukan aktivitas pengumpulan bahan yang akan dibutuhkan dalam pembuatan aplikasi, bahan yang dibutuhkan diantaranya seperti pengumpulan gambar, pengumpulan teks, pengumpulan suara, dan pengumpulan video.
- 4. Tahapan yang keempat yaitu *assembly*, pada tahap ini peneliti mengimplementasikan rancangan aplikasi yang sudah dibuat ke dalam bahasa pemrograman yang tujuannya dengan menggabungkan semua bahan-bahan seperti gambar, teks, suara, dan video serta menerapkan teknologi *virtual reality*.
- 5. Tahapan yang kelima yaitu *testing*, pada tahapan ini peneliti melakukan aktivitas uji aplikasi dengan pengujian *alpha* yang menggunakan metode *black-box testing* untuk memastikan aplikasi berjalan dengan baik dan sesuai dengan fungsinya.
- 6. Tahapan yang keenam dari WBS diatas yaitu *distribution*, pada tahap ini program aplikasi yang telah lulus pengujian kemudian di simpan di media penyimpanan dengan format.apk lalu disimpan di *google drive* untuk disebarkan dan digunakan oleh pengguna.

# **III. HASIL DAN DISKUSI**

### **A. Hasil Penelitian**

Perancangan sekaligus pembuatan Aplikasi *Virtual Reality* katalog wisata di Garut dengan berbasis *android*  menggunakan metodologi *Multimedia Development Life Cycle* yang memiliki 6 tahapan yaitu *concept, design, material collecting, assembly, testing,* dan *distribution*. Berikut adalah hasil dari pembahasan penelitian aktivitas yang terdapat pada metodologi *Multimedia Development Life Cycle*.

#### **1.** *Concept*

Tahapan konsep yaitu untuk menentukan tujuan dari pembuatan aplikasi, pengguna aplikasi, menganalisis apa saja yang dibutuhkan dalam pembuatan aplikasi dan perangkat yang digunakan dalam pengembangan aplikasi katalog wisata di Garut menggunakan teknologi Virtual Reality.

1. Identifikasi pengguna

Berdasarkan hasil penelitian dari berbagai buku-buku dan jurnal maka pengguna aplikasi katalog wisata di Garut yaitu wisatawan atau siapa saja yang ingin berkunjung ke tempat wisata khususnya yang ada di Kabupaten Garut.

- 2. Perangkat yang digunakan untuk membuat aplikasi
	- a. Perangkat keras

1) Prosesor AMD Ryzen 3

- 2) Memori 8 GB RAM
- b. Perangkat lunak

Perangkat lunak yang digunakan dalam pembuatan aplikasi ini yaitu sebagai berikut :

- 1) Pembuatan bagan dan rancangan storybard menggunakan sofware pengelola diagram seperti Microsoft Visio.
- 2) Pengolahan aplikasi untuk menggabungkan objek-objek dan pembuatan Virtual Reality menggunakan Unity dan Android Studio.
- 3) Pengolahan gambar menggunakan Adobe Photoshop CS6.
- 4) Pengolahan video menggunakan Adobe Premiere CS6.
- 3. Tujuan aplikasi

Tujuan Aplikasi katalog wisata di Garut menggunakan teknologi Virtual Reality ini yaitu untuk menambah daya tarik wisatawan agar dapat berkunjung ke tempat objek wisata di daerah Kabupaten Garut serta untuk mempromosikan wisata-wisata khususnya yang ada di daerah Kabupaten Garut.

4. Spesifikasi umum untuk menjalankan aplikasi

Kebutuhan Perangkat Smartphone untuk menggunakan aplikasi ini bedasarkan versi Unity 2017 yaitu: a. Sistem Operasi : Android Jelly Bean 4.1

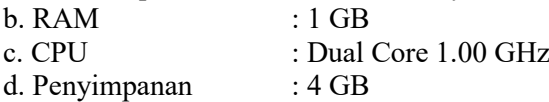

#### **2.** *Design*

Tahapan yang dilakukan yaitu membuat spesifikasi mengenai arsitektur program, gaya, tampilan dan kebutuhan material atau bahan program menggunakan storyboard. Dalam design dibagi menjadi beberapa bagian, diantaranya sebagai berikut:

a. Perancangan *Storyboard*

Tabel 1: *Storyboard*

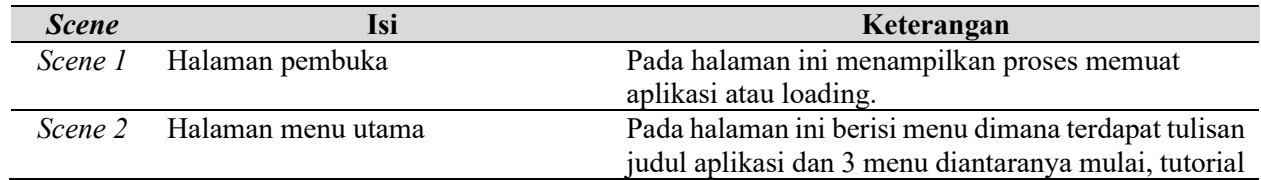

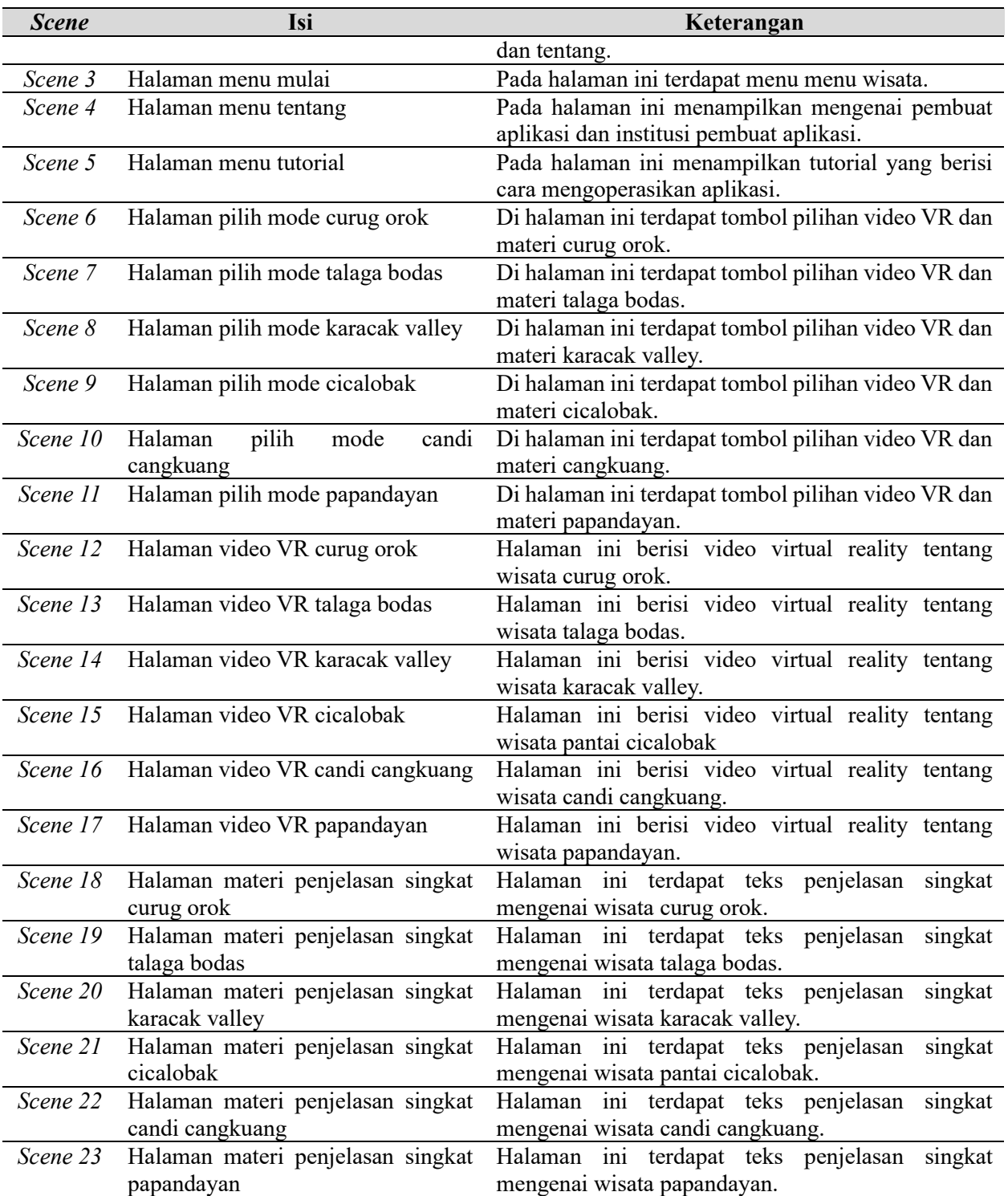

#### b. Perancangan Struktur Navigasi

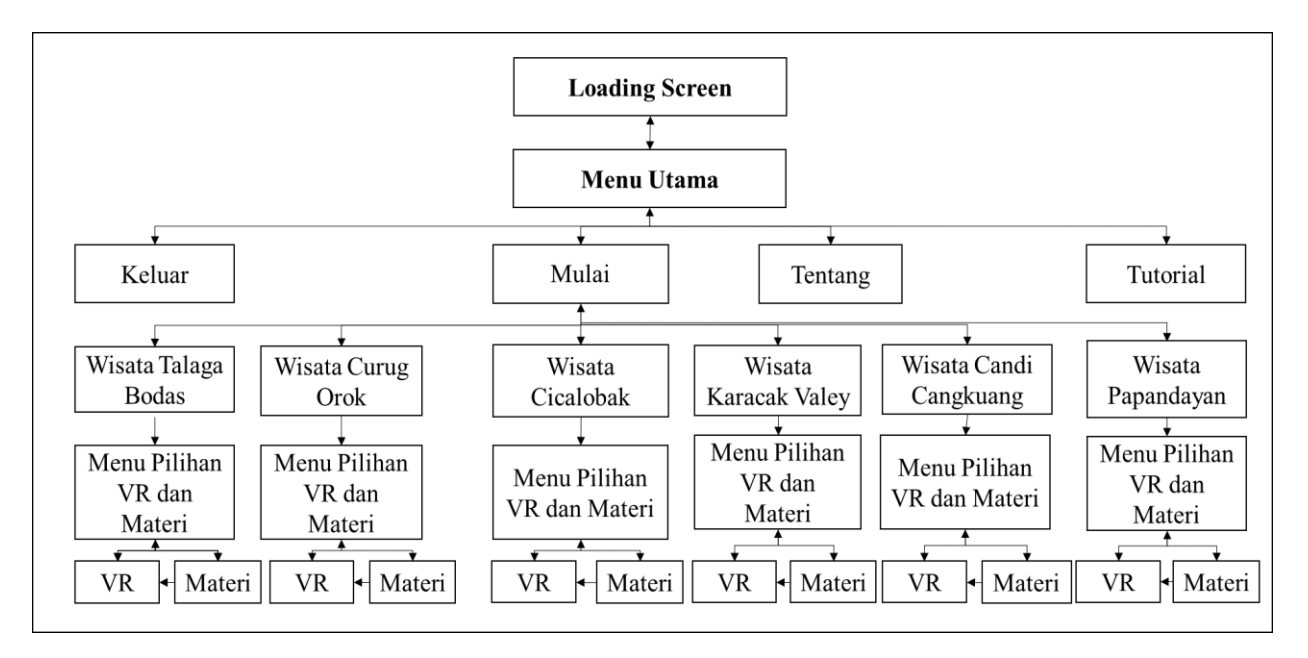

Gambar 3: Perancangan Struktur Navigasi

# **3.** *Material Collecting*

Dalam perancangan aplikasi ini diperlukan bahan-bahan penunjang aplikasi berupa gambar atau video, teks dan suara yang akan digunakan serta perlu dikumpulkan terlebih dahulu pada tahap ini.

Tabel 2: *Material Collecting*

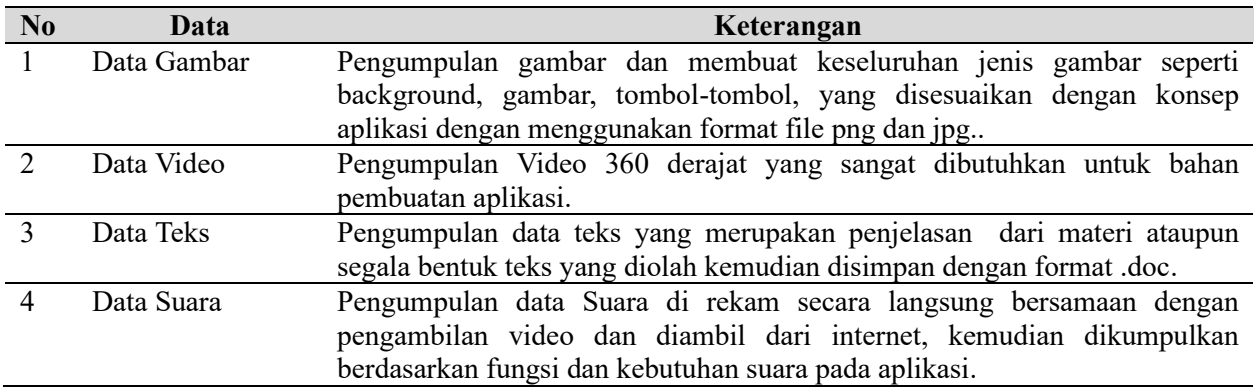

#### **4.** *Assembly*

Tahapan ini merupakan proses pembuatan seluruh komponen yang telah diperoleh pada tahap sebelumnya menjadi sebuah aplikasi. Pembuatan aplikasi ini dilakukan berdasarkan pada storyboard yang telah dibuat dari tahap desain.

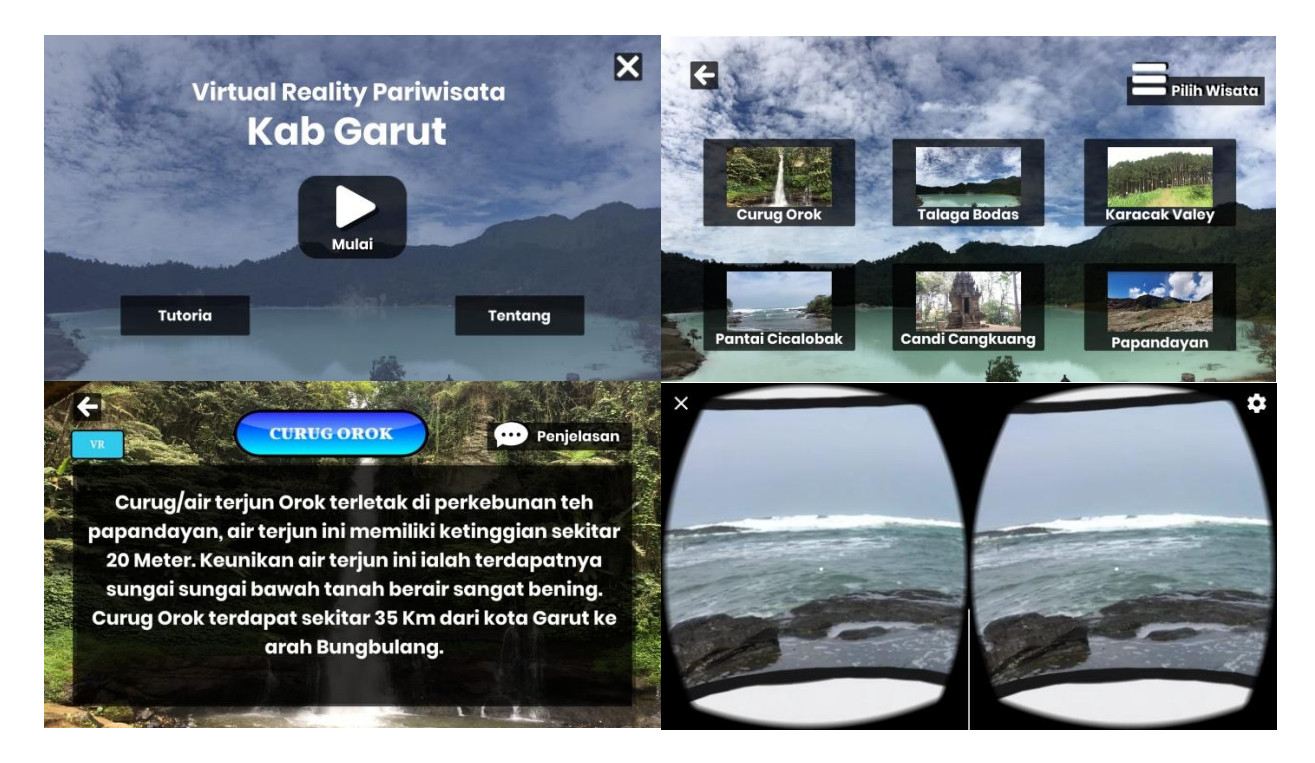

Gambar 4: Tampilan Aplikasi

#### **5. Testing**

Tahapan ini merupakan tahapan pengujian fungsional dengan menggunakan *black-box testing* [14] dimana dilakukannya pemeriksaan atau pengujian perangkat lunak tanpa harus mengetahui struktur kode dan aplikasi:

Tabel 4: Pengujian *Alpha* Dengan Metode *Black-box Testing*

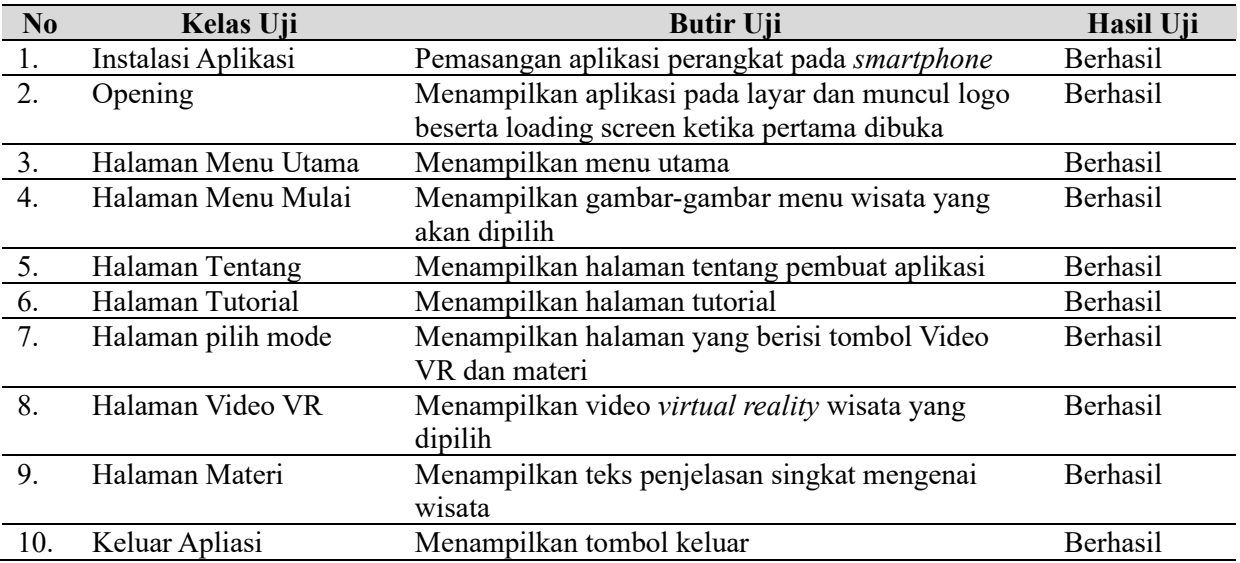

Pada tahapan ini melakukan pengujian *beta* [15] yang dilakukan di lapangan secara langsung objektif yang melibatkan *responden* atau *user* terhadap aplikasi yang di bangun. Pada pengujian *beta* ini diklasifikasikan kepada dua *point* yaitu melibatkan 20 responden diantaranya 10 orang pria dan 10 orang wanita meliputi wisatawan termasuk pengelola wisata. Adapun hasilnya sebagai berikut:

#### **Tabel 5.** *Beta Testing*

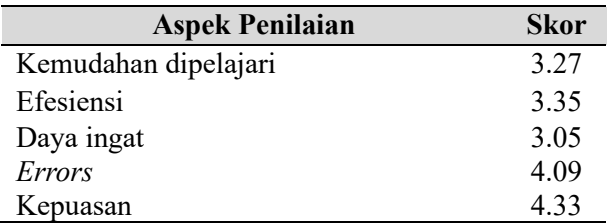

#### **6. Distribution**

Didalam tahapan ini aplikasi sudah melewati tahap pengujian dan siap digunakan. Pendistribusian aplikasi dilakukan dengan penyimpanan aplikasi dalam format file berbentuk .apk, .rar dan disimpan pada *google drive*.

#### **B. Pembahasan Hasil**

Penelitian ini menghasilkan aplikasi katalog wisata di Garut menggunakan teknologi *Virtual Reality* untuk wisatawan khususnya yang ingin berkunjung ke wisata yang ada di Kabupaten Garut. Penelitian ini juga telah dilengkapi dengan menggunakan teknologi *Virtual Reality* supaya menambah daya tarik wisatawan dan menjadikan aplikasi ini sebagai media promosi wisata yang ada di Kabupaten Garut.

Dalam keselarasan penelitian maka terdapat perbandingan di antara penelitian rujukan dengan penelitian yang dilakukan untuk ketercapaian dan keberhasilan penelitian dalam mengisi ruang masalah. Adapun perbandingan antara penelitian rujukan dengan penelitian yang dilakukan adalah sebagai berikut:

- 1. Pada rujukan pertama [4] penelitian ini aplikasi yang dibuat hanya berfokus pada informasi yang memberikan solusi terhadap masyarakat atau wisatawan dalam mencari informasi mengenai tempat pariwisata, industri, kebudayaan, akomodasi dan kuliner. Sedangkan pada penelitian selanjutnya selain memberikan informasi mengenai tempat wisata, juga menerapkan teknologi *Virtual Reality*.
- 2. Pada rujukan kedua dan ketiga [6], [8], penelitian ini mampu memberikan informasi mengenai fasilitas wisata dan rute lokasi. Namun pada penelitian selanjutnya selain memberikan informasi mengenai fasilitas juga menambahkan fitur visualisasi sehingga nampak nyata melihat tempat wisata.
- 3. Pada rujukan penelitian yang ke keempat [10] memberikan informasi tentang industri wisata dengan cara memberikan pertanyaan dan jawaban dengan admin. Sedangkan pada penelitaian ini untuk hanya menyajikan informasi tanpa memberikan fitur chatting.
- 4. Pada rujukan penelitian yang kelima [11] hanya memberikan informasi mengenai gambaran tempat, suasana serta biota laut yang ada di dalam *Sea World* Ancol, maka pada penelitian ini memeberikan gambaran tempat wisata khususnya yang ada di Kabupaten Garut.

Implikasi penelitian ini dibandingkan dengan penelitian sebelumnya, penelitian ini menyediakan katalog wisata di Garut sebagai referensi tempat wisata untuk pengunjung yang telah menggunakan teknologi *Virtual Reality* yang berisikan video yang memperlihatkan beberapa wisata yang ada di kabupaten Garut agar lebih interaktif.

#### **IV. KESIMPULAN**

Berdasarkan dari hasil dan pembahasan penelitian yang dilakukan maka dapat disimpulkan Aplikasi Katalog Pariwisata di Garut yang ini dapat menyajikan informasi mengenai katalog dan *detail* informasi tempat wisata yang ada di Garut, dengan merapkan Teknologi *Virtual Reality* pada aplikasi ini dapat memberikan rekomendasi tempat wisata yang akan dikunjungi, dan menambah minat wisatawan untuk berwisata di Kabupaten Garut.

Pada aplikasi ini penulis memberikan beberapa saran untuk penelitian selanjutnya yang dapat meningkatkan kinerja aplikasi. Aplikasi yang dihasilkan hanya berupa infomasi dan gambaran tempat wisata yang ada di Garut, sehingga dapat dikembangkan pada penelitian selanjutnya seperti menambahkan fitur sistem informasi geografis untuk memudahkan pengguna baru dalam menemukan lokasi wisata. Pada penelitian selanjutnya aplikasi dapat dikembangkan dengan menambahkan fitur chatting dengan pengelola wisata untuk memudahkan mendapatkan informasi lebih lanjut.

## **DAFTAR PUSTAKA**

- [1] D. Umagapi and A. Ambarita, "Sistem Informasi Geografis Wisata Bahari pada Dinas Pariwisata Kota Ternate," *J. Ilm. Ilk. - Ilmu Komput. Inform.*, vol. 1, no. 2, 2018, doi: 10.47324/ilkominfo.v1i2.8.
- [2] P. Putra, M. A. Firdaus, and M. Farhan, "Penerapan Teknologi Virtual Reality Photography Pada Sistem Informasi Objek Wisata," *Comput. Eng. Sci. Syst. J.*, vol. 4, no. 1, 2019, doi: 10.24114/cess.v4i1.11461.
- [3] D. Agushinta R. and A. Satria, "Pembelajaran 3D Sistem Ekskresi Manusia Berbasis Virtual Reality dan Android," *J. Teknol. Inf. dan Ilmu Komput.*, vol. 5, no. 4, 2018, doi: 10.25126/jtiik.201854665.
- [4] L. Fitriani and T. Faturochman, "Rancang Bangun Sistem Informasi Geografis Pariwisata Dan Industri Berbasis Web," *J. Algoritm.*, vol. 15, no. 2, pp. 106–112, 2018.
- [5] G. H. Basith and D. Kurniadi, "Perancangan Sistem Informasi Pemetaan Pariwisata Garut Berbasis Geografic Information System dan Android," *J. Algoritm.*, vol. 14, no. 1, pp. 26–31, 2017, doi: 10.33364/algoritma/v.14-1.26.
- [6] A. Kuswara, A. D. Supriatna, and E. Gunadhi, "Sistem Informasi Wisata Pantai Berbasis Web Di Kabupaten Garut," *J. Algoritm.*, vol. 16, no. 2, pp. 201–207, 2020, doi: 10.33364/algoritma/v.16-2.201.
- [7] Mustika, "Rancang Bangun Aplikasi Sumsel Museum Berbasis Mobile Menggunakan Metode Pengembangan Multimedia Development Life Cycle (MDLC)," *J. Mikrotik*, vol. 8, no. 1, 2018.
- [8] Dwi Putra Githa and D. P. Singgih Putri, "RANCANG BANGUN SISTEM REKOMENDASI DESTINASI WISATA DI BALI," *SINTECH (Science Inf. Technol. J.*, vol. 2, no. 2, 2019, doi: 10.31598/sintechjournal.v2i2.388.
- [9] A. R. Triani, A. R. Adriyanto, and D. Faedhurrahman, "Media Promosi Bisnis Potensi Wisata Daerah Bandung Dengan Aplikasi Virtual Reality," *J. Bhs. Rupa*, vol. 1, no. 2, 2018, doi: 10.31598/bahasarupa.v1i2.215.
- [10] R. Cahyana, E. Satria, and N. Hoirun Nisa, "Pengembangan Aplikasi Qna Sebagai Jembatan Komunikasi Pengelola Wisata Industri Dengan Masyarakat," *J. Algoritm.*, vol. 16, no. 2, pp. 88–95, 2019, doi: 10.33364/algoritma/v.16-2.88.
- [11] Deviliana and N. Nugraha, "APLIKASI VIRTUAL REALITY TAMAN WISATA BAWAH LAUT SEA WORLD ANCOL BERBASIS ANDROID," *J. Ilm. Inform. Komput.*, vol. 24, no. 2, 2019, doi: 10.35760/ik.2019.v24i2.2370.
- [12] A. Pangestu and L. Afuan, "Rancang Bangun Sistem Informasi Pengelolaan Wisata Edukasi Berbasis Website Studi Kasus Kampung Marketer," *J. Pendidik. dan Teknol. Indones.*, vol. 1, no. 2, 2021, doi: 10.52436/1.jpti.4.
- [13] Munir, *Multimedia Konsep & Aplikasi Dalam Pendidikan*, vol. 58, no. 12. 2020.
- [14] B. Beizer and J. Wiley, "Black Box Testing: Techniques for Functional Testing of Software and Systems," *IEEE Softw.*, vol. 13, no. 5, 2005, doi: 10.1109/ms.1996.536464.
- [15] E. Satria, D. Tresnawati, D. Rudiansyah, Y. Pariatin, and M. S. Mubarok, "How mobile application can increase moslem worship activities," *J. Phys. Conf. Ser.*, vol. 1402, no. 6, 2019, doi: 10.1088/1742- 6596/1402/6/066041.